**Amortization Chart Crack Download (Latest)**

# [Download](http://evacdir.com/concordia.biostatisticians/founded/extravagances/ZG93bmxvYWR8SlY4WVdGbmFueDhNVFkxTkRVMU9UY3dNbng4TWpVNU1IeDhLRTBwSUZkdmNtUndjbVZ6Y3lCYldFMU1VbEJESUZZeUlGQkVSbDA/QW1vcnRpemF0aW9uIENoYXJ0QW1/)

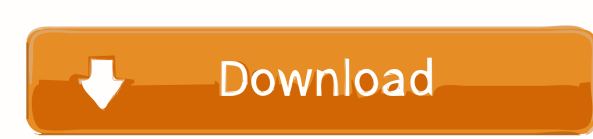

### **Amortization Chart Crack Product Key Full X64**

This is a default Excel template that calculate and print the amortization chart of your loan. The design of this Excel template was inspired by Google Sheets amortization template. And this Excel template is also inspired fixed-rate and variable-rate loans \* Has 4 tabs that can be enabled or disabled \* Has 3 scroll bars that can be enabled or disabled \* Has 3 tabs that can be enabled or disabled \* Has 3 tabs that can be enabled or disabled for loan amount, interest rate and payment period \* Use your Excel loan calculator for loan amount, interest rate and payment period \* Use loan amount, interest rate and payment period \* Use loan amount, interest rate and Has a design that is similar to amortization calculator templates from Drive Credits Calculator and Free Excel Loan Amortization The difference between this template and the ones that I mentioned above is that this one has Excel Template Features: \* Available in 2 Excel formats : XLSX and XLSM \* The template has 4 different tabs that can be enabled or disabled \* The template has 3 different scroll bars that can be enabled or disabled \* Calcu enabled or disabled \* Print calculated amortization table as well as the amortization chart \* Can edit the header values of amortization table \* Can add a variable to your loan amortization chart \* Use Excel built-in amort spreadsheet for

#### **Amortization Chart Crack+ Registration Code Free PC/Windows**

This is an Excel macro that will allow you to automatically get your loan amortization based on your given data. It will display your amortization graph, summary tab and tables. And it will allow you to scroll down to get payment period, payment start date and bank interest rate (percent/year) according to your data. And you can type your loan amount and click on calculate button to generate your amortization graph. You can also select your Copy and paste this macro and save it to your Excel file. Select the cell where you want your amortization data to appear. Go to the Macro menu and select Calculate. Select the cell where you want in the pop up window. Sel the cell where you want to get your other cells amortization graph tab. Select the cell where you want to get your other cells summary tab. Select the cell where you want to get your other cells chart tab. Select the cell any problems regarding this Excel template, please contact us. We can help you. PLEASE NOTE : As you can see the amortization graph is not the exact graph of your loan. It is just a visualization of your loan. But we belie amortization table. Growth chart for an individual stock price to chart growth over a period of time. Individual stock price will show the stock price over the period. This chart will help to visualize the stock growth. Gr

#### **Amortization Chart**

This is the general tab where you can change the amortization time period (in month). You can use this amortization chart to: \* Calculate the payoff date \* Track how your monthly payment, total amount of your remaining pri contact us. ...[dang nhập để xem URL] System runs from US and India Need to deliver the system to US and India There are 2 US customers and 1 in India and all will use same system will be all over the world. 1. Customer su a hydropower plant. As a rule, the power plant has a turbine with an output of 10MW. This turbine is connected to an AC generator with an output of 4MW. A transformer is connected to the generator with a voltage of 220/240 done? 1. You will be provided with a current Excel template that we would like modified to fit our needs. Please refer to file attached and use this as a guideline. 2. You will be provided a list of quotes that match our c software to be developed for Windows. Minimum price is \$ 20. Preferably C#, I will share with you design files of this software to be developed. Task description: If i need to generate 100kms of vinod pipe from one worksho software for me. I would like this software to be developed for Windows. Minimum price is \$ 20. Preferably C#, I will share with you design files of this software to be developed.

#### **What's New In Amortization Chart?**

This template is composed of two parts: the data tab and the chart tab. You can see the following data structure in the Data tab: - Loan amount - Bank interest rate - Payment start date The following is a list of values in tabs will automatically appear based on the data in the data in the data tab. Finally, you have to enter all data in corresponding cells. And the following screenshots are an example of the result in the data tab, you will following properties are available: - Data: the data you typed in the data tab. - Data Format: what type of data you want to plot in the chart. - Chart Type: it will show the result of your chart. - X axis: the length of t Number (bar) format. - Percent type: This chart type will plot the data in Percent (bar) format. - Column type: This chart type will plot the data in Column (bar) format. - Line type: This chart type will plot the data in type will plot the data in Brush (bar) format. - Bar type: This chart type will plot the data in Bar (bar) format. - Diamond type: This chart type will plot the data in Diamond (bar) format. - Polar type: This chart type w (bar) format. – Clustered type: This chart type will plot the data in Clustered (bar) format. The chart types are as the following: But it is more difficult to determine which one is the best for your specific situation. S

## **System Requirements For Amortization Chart:**

Minimum Requirements: OS: Windows 7 SP1/Windows 8.1/Windows 10 CPU: Intel Core i3 or AMD A10 or better RAM: 2 GB GPU: Nvidia GeForce GTX 770 or AMD Radeon R9 270 or better Graphics: NVIDIA GeForce GTX 560 or AMD Radeon HD Anniversary Update. Note that the optional "Deep Neural Network Training

<https://mskmidwife.com/chat-archiver-crack-free-download-for-pc-2022/> <https://ipunku.com/advert/birthday-finder-crack-download-winmac/> <https://crimebarta.com/2022/06/07/chm2pdf-pilot-2-16-98-crack-license-key-download-win-mac/> <https://quickpro.site/wp-content/uploads/2022/06/memmar.pdf> <http://itkursove.bg/wp-content/uploads/2022/06/perhiaw.pdf> <https://vincyaviation.com/wp-content/uploads/2022/06/TorrentControl.pdf> <https://webflow-converter.ru/?p=201044> <https://harneys.blog/2022/06/07/portable-delphi-ide-theme-editor-crack-serial-key-download-pc-windows-2022/> https://jgbrospaint.com/wp-content/uploads/2022/06/Hierarchical Petri net Simulator.pdf [https://facethai.net/upload/files/2022/06/4QiV6v5jFj2KqmxCjS5i\\_07\\_a65124dc434e716491e5cb54f87ad4c6\\_file.pdf](https://facethai.net/upload/files/2022/06/4QiV6v5jFj2KqmxCjS5i_07_a65124dc434e716491e5cb54f87ad4c6_file.pdf) <https://cambodiaonlinemarket.com/wp-content/uploads/2022/06/roselov.pdf> <https://www.encremadas.com/wp-content/uploads/2022/06/jamibern.pdf> <https://keyandtrust.com/wp-content/uploads/2022/06/cahlroz.pdf> <http://www.roberta-lee-mcleod.com/2022/06/07/active-dvd-eraser-crack-pc-windows/> <https://teenmemorywall.com/ascaner-1-4-0-crack-3264bit/> [https://medkonnet.com/upload/files/2022/06/s6V5wfctGyW7I29kKQ1Y\\_07\\_730cb0d8dc90de2497b315bff1473d57\\_file.pdf](https://medkonnet.com/upload/files/2022/06/s6V5wfctGyW7I29kKQ1Y_07_730cb0d8dc90de2497b315bff1473d57_file.pdf) <https://4j90.com/wp-content/uploads/2022/06/darbweke.pdf> <http://demoforextrading.com/?p=4982> <http://www.jbdsnet.com/wp-content/uploads/2022/06/worsdan.pdf> <https://globaldefence.team/wallpaper-picture-position-enabler-with-registration-code-free-download-pc-windows-final-2022/>